**جبرخطي كاربردي درس12 تجزيه مقادير منفرد گروه سيستم و كنترل - 1388 مدرس: صدقي زاده** 

$$
(Singular Value) \text{ size.}
$$
\n
$$
A_{\text{max}} \text{ value}
$$
\n
$$
A_{\text{max}}
$$
\n
$$
A_{\text{max}}
$$
\n
$$
A_{\text{max}}
$$
\n
$$
A_{\text{max}}
$$
\n
$$
A_{\text{max}}
$$
\n
$$
A_{\text{max}}
$$
\n
$$
A = \begin{bmatrix} 2 & -1 \\ 1 & 2 \\ 1 & 1 \end{bmatrix} \rightarrow A^{T} A = \begin{bmatrix} 6 & 1 \\ 1 & 6 \end{bmatrix}, \quad A A^{T} = \begin{bmatrix} 5 & 0 & 1 \\ 0 & 5 & 3 \\ 1 & 3 & 2 \end{bmatrix}
$$
\n
$$
A = \begin{bmatrix} 2 & -1 \\ 1 & 2 \\ 1 & 1 \end{bmatrix} \rightarrow A^{T} A = \begin{bmatrix} 6 & 1 \\ 1 & 6 \end{bmatrix}, \quad A A^{T} = \begin{bmatrix} 5 & 0 & 1 \\ 0 & 5 & 3 \\ 1 & 3 & 2 \end{bmatrix}
$$
\n
$$
A A^{T} = \begin{bmatrix} 5 & 0 & 1 \\ 0 & 5 & 3 \\ 1 & 3 & 2 \end{bmatrix}
$$
\n
$$
|A I - A^{T} A| = (\lambda - 5)(\lambda - 7) \rightarrow \quad \lambda_{1} = 7, \lambda_{2} = 5, \quad \lambda_{3} = 0
$$
\n
$$
\mathbf{v}_{1} = \begin{bmatrix} -3 \\ 1 \\ 0 \end{bmatrix}, \quad \mathbf{v}_{2} = \begin{bmatrix} \frac{1}{2} \\ \frac{3}{2} \\ 1 \end{bmatrix}, \quad \mathbf{v}_{3} = \begin{bmatrix} \frac{-1}{3} \\ \frac{-3}{3} \\ 1 \end{bmatrix}
$$

مقدار منفر د منفرد ماتریس A برابر است با جذر مقادیر ویژه ماتریس A<sup>T</sup>  
\nمقادیر منفرد ماتریس می ممورت زیر است.  
\n
$$
A = \begin{bmatrix} 2 & -1 \\ 1 & 2 \\ 1 & 1 \end{bmatrix} \rightarrow A^T A = \begin{bmatrix} 6 & 1 \\ 1 & 6 \end{bmatrix}
$$
\n
$$
|\lambda I - A^T A| = (\lambda - 5)(\lambda - 7) \rightarrow \lambda_1 = 7, \quad \lambda_2 = 5
$$
\n
$$
\sigma_1 = \sqrt{7}, \quad \sigma_2 = \sqrt{5}
$$
\n
$$
\sigma_1 = \sqrt{7}, \quad \sigma_2 = \sqrt{5}
$$
\nSubstituting  $\alpha$  and  $\alpha$  with a given matrix  $\alpha$  with a given matrix  $\alpha$ 

**بدست آوردن رتبه ماتريس بر اساس مقادير منفرد رتبه يك ماتريس برابر است با تعداد مقادير منفرد غير صفر آن ماتريس مثال3**  با توجه به مقادير منفرد ماتريس*A* رتبه ماتريس دو و رتبه ماتريس *B* سه است،  $\rightarrow$   $\sigma_1 = \sqrt{7}$ ,  $\sigma_2 = \sqrt{5}$   $\rightarrow$   $rank(A) = 2$  $\overline{\phantom{a}}$  $\overline{\phantom{a}}$  $\overline{\phantom{a}}$ ⎦  $\overline{\phantom{a}}$  $\mathsf{I}$  $\mathsf I$  $\mathsf{I}$ ⎣  $\lceil 2 \rceil$  − = 1 1 1 2  $2 - 1$  *A*  $\rightarrow$   $\sigma_1 = \sqrt{18}$ ,  $\sigma_2 = \sqrt{8}$ ,  $\sigma_3 = 1$   $\rightarrow$   $rank(B) = 3$  $\overline{\phantom{a}}$ ⎥ ⎥ ⎦ ⎤  $\mathsf{I}$  $\mathsf I$  $\mathsf I$ ⎣  $\mathsf L$ = 0 4 1 0 0 3 1 0 0 *B*  $\rightarrow \sigma_1 = 9.903$ ,  $\sigma_2 = 4.993$ ,  $\sigma_3 = 0$   $\rightarrow$   $rank(C) = 2$  $\overline{\phantom{a}}$  $\overline{\phantom{a}}$  $\overline{\phantom{a}}$ ⎦ ⎤  $\mathsf{I}$  $\mathsf I$  $\mathsf I$ ⎣  $\mathsf{L}$ = | 1 − 0 8 0  $1 - 5 2$ 2 3 4 *C*  $\mathsf{r}$ 

 $\mathsf{r}$ 

**محاسبه عدد حالت يا عدد شرطي (Number Condition (** نسبت بزرگترين مقدار منفرد به كوچكترين مقدار منفرد را **عدد حالت** *<sup>n</sup>*<sup>×</sup>*Am* براي ماتريس ماتريس مي نامند، , 1 <sup>1</sup> <sup>1</sup> = = ≥ <sup>−</sup> <sup>κ</sup> σ σ κ *k A A* اگر <sup>κ</sup> مقدار كوچكي باشد ← **خوش حالت** condition well بردارهاي ستوني ماتريس بخوبي مستقل خطي هستند اگر <sup>κ</sup> مقدار بزرگي باشد ← **بد حالت** condition ill بردارهاي ستوني ماتريس نزديك به وابستگي خطي هستند و ماتريس در حال منفرد شدن است. خطاي محاسباتي در معكوس كردن ماتريس *A* زياد است. 4

**مثال5 كاربرد عدد حالت در بررسي ميزان حساسيت دستگاه معادلات**  فرض كنيد نتايج انجام يك سري آزمايشات تجربي منجر به بدست آمدن چنين دستگاه معادلات ماتريسي گردد،  $\overline{\phantom{a}}$  $\overline{\phantom{a}}$  $\overline{\phantom{a}}$  $\left[ 26.821 \right] 36.816 \right. 57.234 \left[ \lfloor x_3 \rfloor \right] 82.9271 \left]$  $\begin{bmatrix} 93.477 & 10.202 & -28.832 \end{bmatrix}$   $\begin{bmatrix} x_1 \end{bmatrix}$   $\begin{bmatrix} 34.7177 \end{bmatrix}$  $\mathsf{L}$  $\vert$ = $\vert$ ⎥ ⎢  $\overline{a}$ ⎥ ⎥  $\mathsf{L}$  $A$ **x** = **b**  $\rightarrow$  1.963 32.816 62.414  $x_2 = 70.9241$ از آنجائيكه 0 =/ −1.9170 = *A* است، مي توان آن را بصورت زير حل كرد،  $\lfloor x_3 \rfloor$   $\lfloor 26.821$  36.816 57.234  $\rfloor$   $\lfloor 82.9271 \rfloor$   $\lfloor x_3 \rfloor$   $\lfloor 0.7000 \rfloor$ ⎥ ⎥ ⎤  $\mathsf{I}$  $\mathsf{I}$  $\vert$ = ⎥ ⎥  $\overline{\phantom{a}}$  $\mathsf{I}$  $\mathsf{I}$  $\vert$  $\rightarrow$  $\overline{\phantom{a}}$  $\overline{\phantom{a}}$  $\mathsf{L}$  $\mathsf{L}$  $\mathsf{L}$  $\overline{\phantom{a}}$  $\overline{\phantom{a}}$  $\overline{\phantom{a}}$  $\mathsf I$  $\mathsf I$  $\mathsf{L}$  $\vert$  $\overline{\phantom{a}}$  $\overline{\phantom{a}}$  $\mathsf I$  $\mathsf I$  $\lceil x_1 \rceil$   $\lceil 93.477 \rceil 10.202$  -28.832]<sup>-</sup> 0.8000 0.5000 70.9241 34.7177 1963 32 816 62 414 93.477 10.202 -28.832 2 1 1 2 1 *x x . . . . . - . x x* حال اگر اين نتايج حاصل از يك اندازه گيري از يك آزمايش عملي باشد، در اينصورت اين احتمال وجود دارد كه برخي از ارقام را به منظور سهولت در محاسبات گرد كنيم. با اين فرض نتايج را مجدداً بررسي مي نماييم،  $\overline{\phantom{a}}$  $\overline{\phantom{a}}$  $\overline{\phantom{a}}$ ⎦  $\overline{\phantom{a}}$  $\mathsf{I}$  $\mathsf{I}$  $\mathsf{I}$ ⎣  $\lfloor$ − − =  $\overline{\phantom{a}}$  $\overline{\phantom{a}}$  $\overline{\phantom{a}}$ ⎦ ⎤  $\mathsf{I}$ ⎢  $\mathsf I$ ⎣  $\mathsf{L}$  $\rightarrow$  $\overline{\phantom{a}}$ ⎥ ⎥  $\overline{\phantom{a}}$ ⎤  $\mathsf{I}$  $\mathsf{I}$  $\mathsf I$ ⎣  $\mathsf{L}$  $\overline{\phantom{a}}$  $\overline{\phantom{a}}$  $\overline{\phantom{a}}$ ⎦ ⎤  $\mathsf{L}$  $\mathsf{L}$  $\mathsf{L}$ ⎣  $\mathsf{L}$ =  $\overline{\phantom{a}}$  $\overline{\phantom{a}}$  $\overline{\phantom{a}}$ ⎦ ⎤  $\mathsf{I}$  $\vert$  $\vert$ ⎣  $\lceil x_1 \rceil$   $\lceil 93.477 \rceil 10.202$  -28.832 3.50254 8.92282 1.68294 82.9 70.9 34.7 26 821 36 816 57 234 1963 32 816 62 414 93.477 10.202 -28.832 3 2 1 1 3 2 1 *x x x . . . . . . . . - . x x x* همانطور كه مشاهده مي شود ، نتايج بطور چشمگيري تغيير نموده است.  $\Delta$ 

بررسی علت موضوع  
\n
$$
A = \begin{bmatrix} 93.477 & 10.202 & -28.832 \\ 1.963 & 32.816 & 62.414 \\ 26.821 & 36.816 & 57.234 \end{bmatrix}
$$
\n
$$
\sigma_1 = 100.0004, \qquad \sigma_2 = 100.0000, \qquad \sigma_3 = 0.0002
$$
\n
$$
\kappa_A = \frac{\sigma_1}{\sigma_3} = \frac{100.0004}{0.0002} = 5.2164 \times 10^5 >> 1
$$
\n
$$
k_A = \frac{\sigma_1}{\sigma_3} = \frac{100.0004}{0.0002} = 5.2164 \times 10^5 >> 1
$$
\n
$$
\mu_{\text{total}} = \frac{\mu_{\text{total}}}{\mu_{\text{total}}}
$$
\n
$$
\mu_{\text{total}} = \frac{\mu_{\text{total}}}{\mu_{\text{total}}}
$$
\n
$$
\mu_{\text{total}} = \frac{\mu_{\text{total}}}{\mu_{\text{total}}}
$$
\n
$$
\mu_{\text{total}} = \frac{\mu_{\text{total}}}{\mu_{\text{total}}}
$$
\n
$$
\mu_{\text{total}} = \frac{\mu_{\text{total}}}{\mu_{\text{total}}}
$$
\n
$$
\mu_{\text{total}} = \frac{\mu_{\text{total}}}{\mu_{\text{total}}}
$$
\n
$$
\sigma_{\text{total}} = \frac{\mu_{\text{total}}}{\mu_{\text{total}}}
$$

- دستگاه معادلات خطي زير را در نظر بگيريد، **x b x b** 1 1 1 <sup>−</sup> *An*<sup>×</sup>*<sup>n</sup> <sup>n</sup>*<sup>×</sup> = *<sup>n</sup>*<sup>×</sup> → = *A* - اگر **b** شامل نويز يا خطاهاي محاسباتي ناشي از گرد كردن مانند **b** ∆باشد، در اينصورت اين خطا بصورت زير در پاسخ ظاهر خواهد شد، **x** + ∆**x** = **(b** + ∆**b)** → ∆**x** = ∆**b** <sup>−</sup><sup>1</sup> <sup>−</sup><sup>1</sup> *A A* از اين رابطه مي توان نتيجه گرفت، ∆**x** ≤ ∆**b** <sup>−</sup><sup>1</sup> *A A* هاي كوچك ← مقدار **x** ∆كوچك است، اگر **b** ∆مقدار كوچكي داشته باشد. <sup>−</sup><sup>1</sup> - براي *A* هاي بزرگ ← مقدار **x** ∆بزرگ است، حتي اگر **b** ∆مقدار كوچكي باشد. <sup>−</sup><sup>1</sup> - براي 7

(Singular Value Decomposition) **a tilde**

\n5. 
$$
k
$$
 **tilde**

\n6.  $k$  **tilde**

\n7.  $k$  **tilde**

\n8.  $k$  **tilde**

\n9.  $k$  **tilde**

\n1.  $k$  **tilde**

\n1.  $m \times m$  **tilde**

\n1.  $m \times m$  **tilde**

\n1.  $m \times m$  **tilde**

\n1.  $n \times n$  **tilde**

\n1.  $n \times n$  **tilde**

\n1.  $k$  **tilde**

\n1.  $k$  **tilde**

\n1.  $k$  **tilde**

\n1.  $k$  **tilde**

\n1.  $k$  **tilde**

\n1.  $k$  **tilde**

\n1.  $k$  **tilde**

\n1.  $k$  **tilde**

\n1.  $k$  **tilde**

\n1.  $k$  **tilde**

\n1.  $k$  **tilde**

\n1.  $k$  **tilde**

\n1.  $k$  **tilde**

\n1.  $k$  **tilde**

\n1.  $k$  **tilde**

\n1.  $k$  **tilde**

\n1.  $k$  **tilde**

\n1.  $k$  **tilde**

\

$$
A_{2\times 3} = \begin{bmatrix} 3 & 1 & 1 \ -1 & 3 & 1 \end{bmatrix} = \begin{bmatrix} \frac{1}{\sqrt{2}} & \frac{1}{\sqrt{2}} \\ \frac{1}{\sqrt{2}} & \frac{1}{\sqrt{2}} \end{bmatrix} \begin{bmatrix} \sqrt{12} & 0 & 0 \\ 1 & 0 & \sqrt{10} \end{bmatrix} \begin{bmatrix} \frac{1}{\sqrt{6}} & \frac{2}{\sqrt{6}} & \frac{1}{\sqrt{6}} \\ \frac{1}{\sqrt{5}} & \frac{1}{\sqrt{5}} & 0 \\ \frac{1}{\sqrt{30}} & \frac{2}{\sqrt{30}} & \frac{1}{\sqrt{30}} \end{bmatrix} = U\Sigma V^{T}
$$
\n
$$
A_{2\times 3} = \begin{bmatrix} 3 & 1 & 1 \\ -1 & 3 & 1 \end{bmatrix} = \begin{bmatrix} \frac{1}{\sqrt{2}} & \frac{1}{\sqrt{2}} \\ \frac{1}{\sqrt{2}} & \frac{1}{\sqrt{2}} \end{bmatrix} \begin{bmatrix} 0 & 0 \\ 0 & \sqrt{10} & 0 \end{bmatrix} \begin{bmatrix} \frac{1}{\sqrt{6}} & \frac{2}{\sqrt{6}} & \frac{1}{\sqrt{6}} \\ \frac{1}{\sqrt{30}} & \frac{2}{\sqrt{30}} & \frac{2}{\sqrt{30}} \end{bmatrix} = U\Sigma V^{T}
$$
\n
$$
A_{2\times 3} = \begin{bmatrix} 3 & -1 \\ 1 & 3 \end{bmatrix}
$$
\n
$$
A^{T} = \begin{bmatrix} 3 & -1 \\ 1 & 3 \end{bmatrix} \rightarrow AA^{T} = \begin{bmatrix} 3 & 1 & 1 \\ -1 & 3 & 1 \end{bmatrix} \begin{bmatrix} 3 & -1 \\ 1 & 3 \end{bmatrix} = \begin{bmatrix} 11 & 1 \\ 1 & 11 \end{bmatrix}
$$
\n
$$
A^{T} = \begin{bmatrix} 11 & 1 \\ 1 & 1 \end{bmatrix}
$$
\n
$$
|u - AA^{T}| = \begin{vmatrix} \lambda - 11 & -1 \\ -1 & \lambda - 11 \end{vmatrix} = (\lambda - 12)(\lambda - 10)
$$
\n
$$
\lambda_{1} = 12, \quad \lambda_{2} = 10
$$

*AA* دو مقدار ويژه حقيقي و متمايز دارد. حال بردارهاي ويژه متناظر با هر يك از آنها را بدست مي آوريم، *<sup>T</sup>* ماتريس <sup>−</sup> <sup>−</sup> <sup>=</sup> <sup>→</sup> <sup>⎤</sup> <sup>⎢</sup> ⎡ 1 1 <sup>⎤</sup> <sup>⎢</sup> ⎡ *u* <sup>⎡</sup> <sup>=</sup> <sup>→</sup> <sup>=</sup> <sup>⎥</sup> 1 ⎤ 11 *AA I <sup>T</sup>* <sup>λ</sup> ( ) <sup>1</sup> <sup>1</sup> **u**<sup>1</sup> **0 0 u** ⎥ ⎢ ⎥ 1 1 − *u* 1 ⎣ ⎦ ⎣ ⎦ ⎣ ⎦ 21 1 1 *u* 1 <sup>⎡</sup> <sup>−</sup> <sup>=</sup> <sup>→</sup> <sup>⎤</sup> <sup>⎢</sup> <sup>⎤</sup> <sup>⎢</sup> ⎡ ⎤ ⎢ ⎡ *AA I <sup>T</sup>* <sup>λ</sup> 12 ( ) <sup>2</sup> <sup>2</sup> **u**<sup>2</sup> **0 0 u** <sup>−</sup> <sup>=</sup> <sup>→</sup> <sup>=</sup> <sup>⎥</sup> ⎥ ⎥ *u* 1 1 1 ⎣ ⎦ ⎣ ⎦ ⎣ ⎦ 22 بصورت زير بدست مي آيد، <sup>2</sup>×2*U* بنابراين ماتريس 1 1 <sup>⎤</sup> <sup>⎢</sup> ⎡ **u**<sup>1</sup> **u**<sup>2</sup> [ ] ⎥ <sup>−</sup> <sup>=</sup> <sup>1</sup> <sup>1</sup> ⎣ ⎦ بشكل زير بدست مي آيد، <sup>2</sup>×2*U* لذا ماتريس متعامد <sup>⎡</sup> <sup>=</sup> <sup>−</sup> 1 1 ⎤ 2 2 *U* ⎢ ⎥ 1 1 ⎢ ⎥ ⎣ ⎦ 2 2 10 

$$
A^{T} A
$$
  $\int_{x_{3}}^{x_{4}} \int_{x_{4}}^{x_{4}} \int_{x_{5}}^{x_{6}}$   $\int_{x_{6}}^{x_{7}} \int_{x_{8}}^{x_{9}} \int_{x_{9}}^{x_{10}} \int_{x_{10}}^{x_{10}} \int_{x_{11}}^{x_{11}} \int_{x_{12}}^{x_{11}} \int_{x_{13}}^{x_{14}} \int_{x_{14}}^{x_{14}} \int_{x_{14}}^{x_{14}}$ 

$$
V = \begin{bmatrix} \frac{1}{\sqrt{6}} & \frac{2}{\sqrt{5}} & \frac{1}{\sqrt{30}} \\ \frac{2}{\sqrt{6}} & \frac{-1}{\sqrt{5}} & \frac{2}{\sqrt{30}} \\ \frac{2}{\sqrt{6}} & 0 & \frac{-5}{\sqrt{30}} \end{bmatrix}
$$
  
\n
$$
V = \begin{bmatrix} \frac{1}{\sqrt{6}} & \frac{2}{\sqrt{5}} & \frac{1}{\sqrt{30}} \\ \frac{1}{\sqrt{6}} & 0 & \frac{-5}{\sqrt{30}} \end{bmatrix}
$$
  
\n
$$
\Sigma_{2 \times 3} = \begin{bmatrix} \sigma_1 & 0 & 0 \\ 0 & \sigma_2 & 0 \end{bmatrix} = \begin{bmatrix} \sqrt{12} & 0 & 0 \\ 0 & \sqrt{10} & 0 \end{bmatrix}
$$
  
\n
$$
\Sigma_{2 \times 3} = \begin{bmatrix} \frac{1}{\sqrt{2}} & \frac{1}{\sqrt{2}} \\ 0 & \frac{1}{\sqrt{2}} \end{bmatrix} \begin{bmatrix} \sqrt{12} & 0 & 0 \\ \sqrt{12} & 0 & 0 \\ 0 & \sqrt{10} & 0 \end{bmatrix}
$$
  
\n
$$
A = U \Sigma V^{T} = \begin{bmatrix} \frac{1}{\sqrt{2}} & \frac{1}{\sqrt{2}} \\ \frac{1}{\sqrt{2}} & \frac{1}{\sqrt{2}} \end{bmatrix} \begin{bmatrix} \sqrt{12} & 0 & 0 \\ 0 & \sqrt{10} & 0 \end{bmatrix} \begin{bmatrix} \frac{1}{\sqrt{6}} & \frac{2}{\sqrt{6}} & \frac{1}{\sqrt{6}} \\ \frac{2}{\sqrt{3}} & \frac{-1}{\sqrt{30}} \\ \frac{1}{\sqrt{30}} & \frac{2}{\sqrt{30}} & \frac{-5}{\sqrt{30}} \end{bmatrix}
$$
  
\n17

- J. MATLAB J. MATLAB J. 2.111  
\n
$$
A = [3 1 1; -1 3 1]
$$
\n
$$
u, s, v] = svd(A)
$$
\n
$$
u =
$$
\n
$$
0.7071
$$
\n
$$
0.7071
$$
\n
$$
0.7071
$$
\n
$$
0.7071
$$
\n
$$
0.7071
$$
\n
$$
0.7071
$$
\n
$$
0.7071
$$
\n
$$
0.7071
$$
\n
$$
0.7071
$$
\n
$$
0.7071
$$
\n
$$
0.7071
$$
\n
$$
0.7071
$$
\n
$$
0.7071
$$
\n
$$
0.7071
$$
\n
$$
0.7071
$$
\n
$$
0.7071
$$
\n
$$
0.7071
$$
\n
$$
0.7071
$$
\n
$$
0.7071
$$
\n
$$
0.7071
$$
\n
$$
0.7071
$$
\n
$$
0.7071
$$
\n
$$
0.7071
$$
\n
$$
0.7071
$$
\n
$$
0.7071
$$
\n
$$
0.7071
$$
\n
$$
0.7071
$$
\n
$$
0.7071
$$
\n
$$
0.7071
$$
\n
$$
0.7071
$$
\n
$$
0.7071
$$
\n
$$
0.7071
$$
\n
$$
0.7071
$$
\n
$$
0.7071
$$
\n
$$
0.7071
$$
\n
$$
0.7071
$$
\n
$$
0.7071
$$
\n
$$
0.7071
$$
\n
$$
0.7071
$$
\n
$$
0.7071
$$
\n
$$
0.7071
$$
\n
$$
0.7071
$$
\n
$$
0.7071
$$
\n

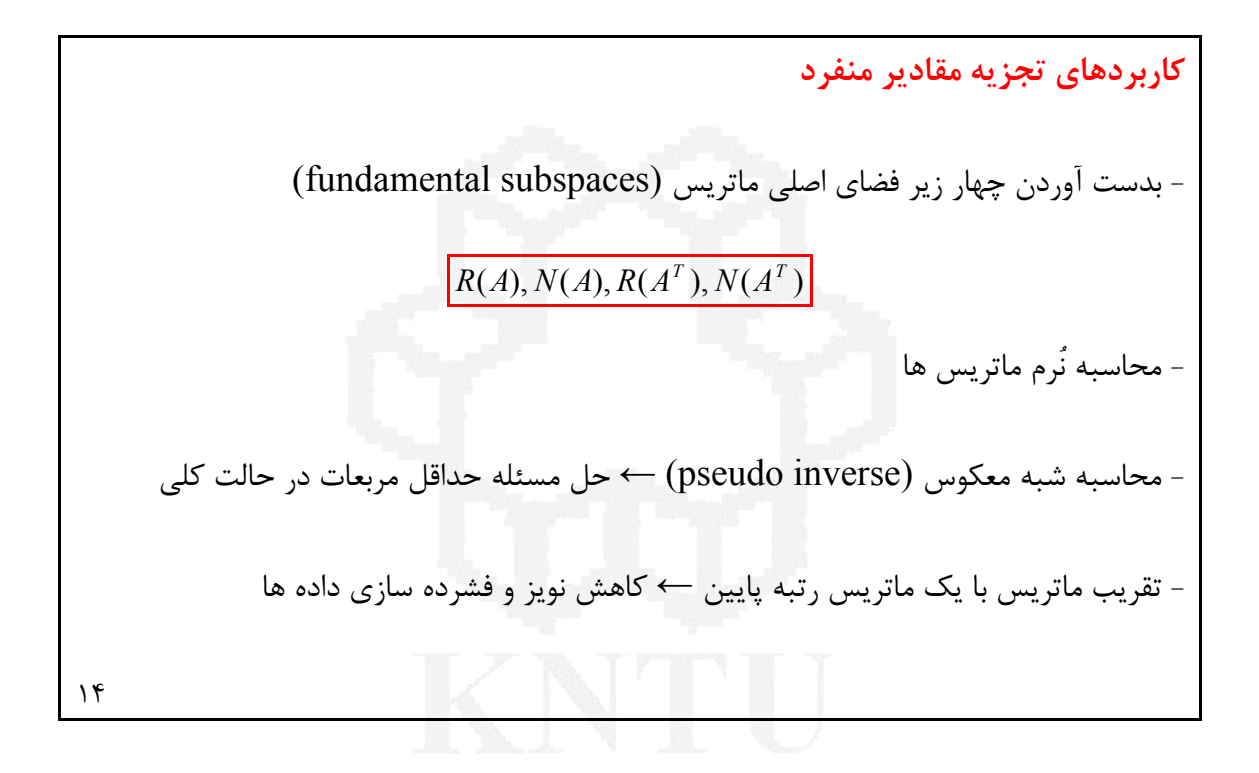

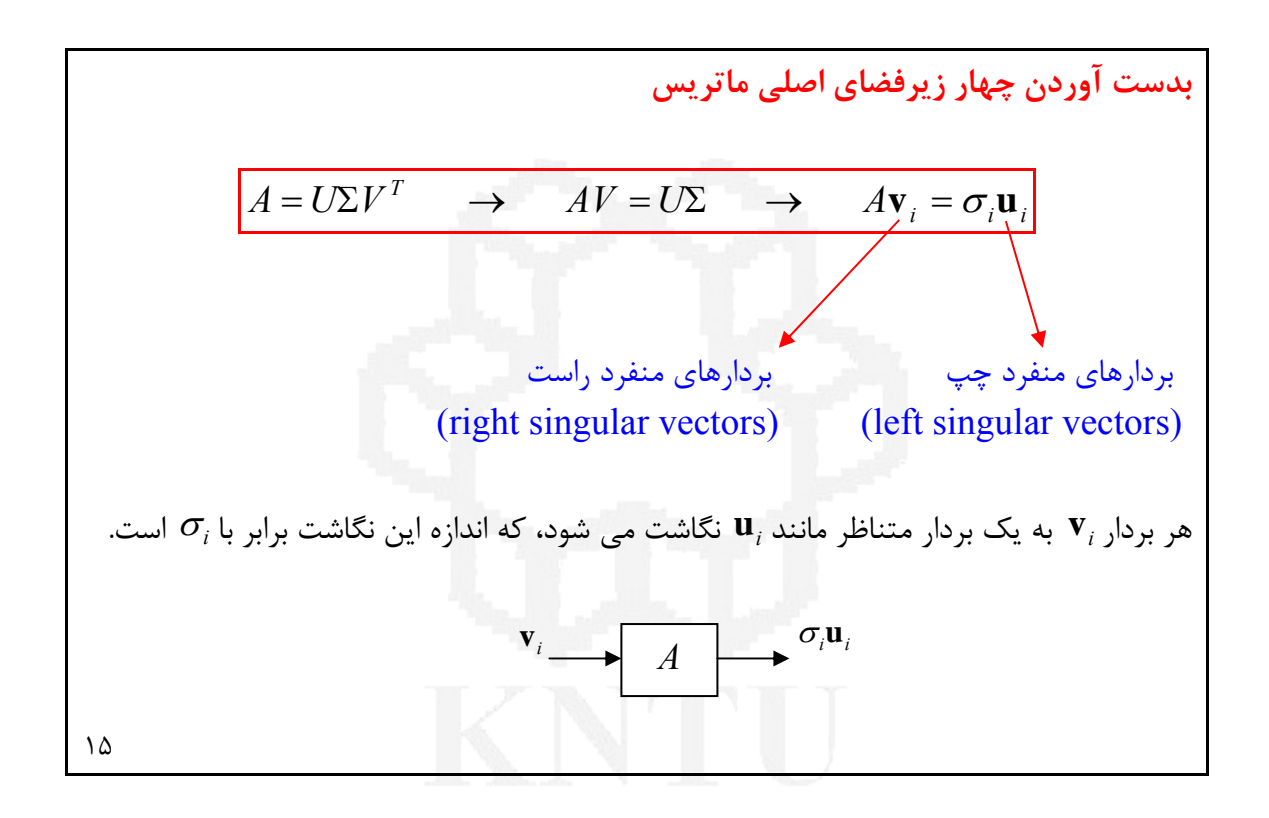

**چهار زيرفضاي اصلي ماتريس** - با در نظر گرفتن مقادير منفرد صفر ماتريس *<sup>n</sup>*<sup>×</sup>*Am* ، ( ) ( ) 1 1 1 1 1 0 0 0 0 0 | ( ) ( ) *Basis for N A Basis for R A<sup>T</sup> T n T k T k T k T k k m T v v v v A u u u u A U V Basis for <sup>N</sup> <sup>A</sup> Basis for <sup>R</sup> <sup>A</sup>* ⎪ ⎭ ⎪ ⎬ ⎫ ⎪ ⎭ ⎪ ⎬ ⎫ ⎥ ⎥ ⎥ ⎥ ⎥ ⎥ ⎥ ⎥ ⎦ ⎤ ⎢ ⎢ ⎢ ⎢ ⎢ ⎢ ⎢ ⎢ ⎣ ⎡ ⎥ ⎥ ⎥ ⎥ ⎦ ⎤ ⎢ ⎢ ⎢ ⎢ ⎣ ⎡ ⎥ ⎥ ⎥ ⎥ ⎦ ⎤ ⎢ ⎢ ⎢ ⎢ ⎣ ⎡ = = Σ + + M M O <sup>1424</sup> <sup>434</sup> <sup>L</sup> <sup>14243</sup> <sup>L</sup> <sup>σ</sup> σ *T <sup>i</sup> <sup>i</sup> <sup>i</sup> A* = **u** *σ* **v** 1, , , ( ) 1, , , ( ) 1, , , ( ) 1, , , ( ) *i k n A σ N A i k A σ A σ R A i k m A σ A N A i k A σ R A i i i i T i i i i T T i i T i T i i T T i i T i i i i i* = + = = → ∈ = = ≠ → = ≠ → ∈ = + = = → = → ∈ = = ≠ → ∈ **v u 0 v u v 0 u v 0 v u v 0 u 0 u v u 0 u** K K K K *T* - ماتريس*A* مانند تبديلي است كه فضاي سطرها يعني ( ) *A R* را به فضاي ستون ها يعني *A N* مي نگارد. *<sup>T</sup>*) *A*(*R* و فضاي پوچي يعني (*A*(*N* را به فضاي پوچي چپ يعني ( ) 16

**مثال7**  با استفاده از تجزيه مقادير منفرد پايه هاي چهار زير فضاي اساسي ماتريس *A* را بدست آوريد. ⎥ ⎥ ⎥ ⎥ ⎦ ⎤ ⎢  $\mathsf{L}$  $\mathsf{I}$  $\mathsf{L}$  $\begin{bmatrix} 0 & 3 & -6 & 2 & -1 \end{bmatrix}$ ⎡  $-9$  5 –  $-7$  3  $-$ − =  $1 \t5 -9 \t5 -9$  $1 \quad 4 \quad -7 \quad 3 \quad -2$  $1 \quad 3 \quad -5 \quad 1 \quad 5$ *A T A* =  $\begin{picture}(20,40) \put(0,0){\line(1,0){155}} \put(10,0){\line(1,0){155}} \put(10,0){\line(1,0){155}} \put(10,0){\line(1,0){155}} \put(10,0){\line(1,0){155}} \put(10,0){\line(1,0){155}} \put(10,0){\line(1,0){155}} \put(10,0){\line(1,0){155}} \put(10,0){\line(1,0){155}} \put(10,0){\line(1,0){155}} \put(10,0){\line(1,0){155}} \$ ⎦ ⎤ լ  $\overline{a}$  $-0.4059 - 0.8961 - 0.0283$ , 0.0719 – − − −  $-0.0732$  0.8463  $\overline{\phantom{a}}$ ⎦ ⎤ ׀<br>י ⎣ ⎥ ⎥ ⎥ ⎥ ⎦ ⎤  $\blacksquare$ ⎣  $\overline{a}$  $-0.2347 -0.2043$  0.2504  $-$ −  $0.4059 - 0.8961 - 0.0283$ ,  $0.0719 - 0.1620$  $0.3421$   $0.0302$   $0.3110$   $0.3596$   $-0.8100$ 0.7383 0.3748 0.3548 0.4331 0.0307  $0.4085 -0.2240 -0.2457 - 0.6504 -0.5473$  $0.0788 - 0.0732 - 0.8463 - 0.5050 - 0.1313$  $0 \t 0 \t 0 \t 0$ 0 0.8875 **0** 0  $0 \t 8.3717 \t 0 \t 0$  $18.2244$  0 0 0 0  $0.3701 - 0.2347 - 0.8988$ , 0 0.7753 0.4359 0.2055 0.4082  $0.4784 - 0.2043 - 0.2504 - 0.8165$  $0.1815 - 0.8445 0.2953 0.4082$ basis for  $R(A)$  basis for  $N(A^T)$  basis for  $R(A^T)$  basis for  $N(A)$ basis for N(A) basis for  $R(A^T)$  $0.1313$   $0.5473$   $0.0307$   $-0.8100$   $-0.1620$ 0.5050 0.6504 0.4331 0.3596 0.0719 0.8463 0.2457 0.3548 0.3110 0.0283  $0.0732 -0.2240 -0.3748 -0.0302 -0.8961$  $0.0788$   $0.4085$   $-0.7383$   $0.3421$   $-0.4059$ 0 0 0  $\frac{1}{10}$  0 0 0.8875 **0** 0  $0 \t 8.3717 \t 0 \t 10 \t 0$ 18.2244 0 0 0 0  $0.3701 - 0.2347 - 0.8988$  0 0.7753 0.4359 0.2055 0.4082  $0.4784 - 0.2043 - 0.2504 - 0.8165$  $0.1815 -0.8445 0.2953 i 0.4082$ ▎ ⎦ ⎤  $\blacksquare$ լ ⎡  $-0.8100 -$ −  $-0.0732 -0.2240 -0.3748 -0.0302 -0.7383$   $0.3421$  - $\overline{\phantom{a}}$ ⎦ ⎤  $\blacksquare$ ⎣  $\overline{a}$ ⎥ ⎥ ⎥ ⎥ ⎦ ⎤  $\blacksquare$ ⎣  $-0.2347 -0.2043$  0.2504  $\frac{1}{1}$  – −  $A =$  $\gamma$ 

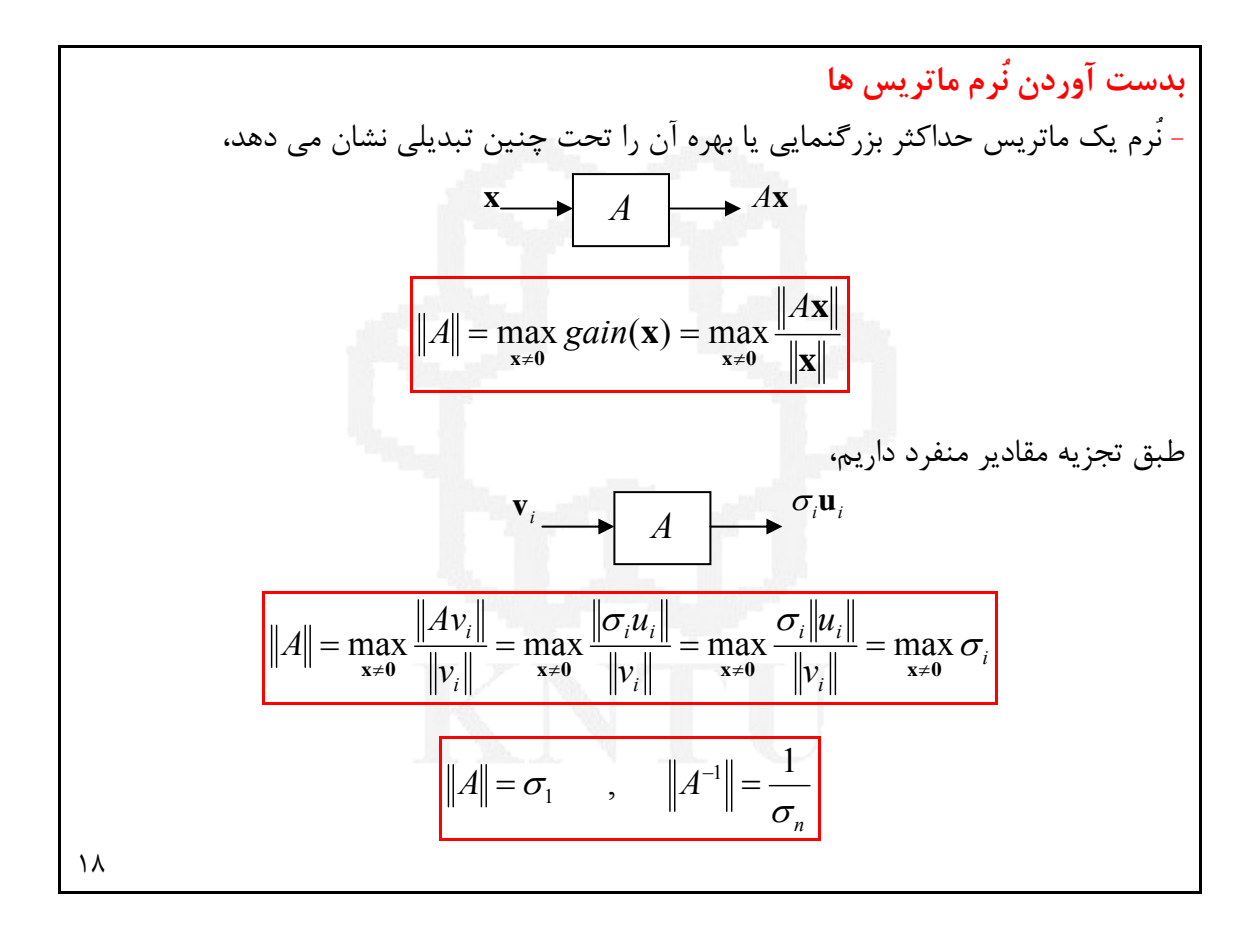

$$
A = \begin{bmatrix} 3 & 4 & 1 \\ 0 & 8 & -1 \\ 6 & 2 & 0 \end{bmatrix} \rightarrow \sigma_1 = 9.7714, \quad \sigma_2 = 5.8467, \quad \sigma_3 = 1.1552 \rightarrow ||A|| = 9.7714
$$
  

$$
B = \begin{bmatrix} \frac{3}{5} & 0 \\ \frac{4}{5} & 0 \\ 0 & 1 \end{bmatrix} \rightarrow \sigma_1 = 1, \quad \sigma_2 = 1 \rightarrow ||B|| = 1 \quad \text{using } \sigma_3 = 1.1552 \rightarrow ||A|| = 9.7714
$$
  

$$
C = \begin{bmatrix} 3 & 0 & 0 \\ 0 & -4 & 0 \\ 0 & 0 & 7 \end{bmatrix} \rightarrow \sigma_1 = 7, \quad \sigma_2 = 4, \quad \sigma_3 = 3 \rightarrow ||C|| = 7
$$